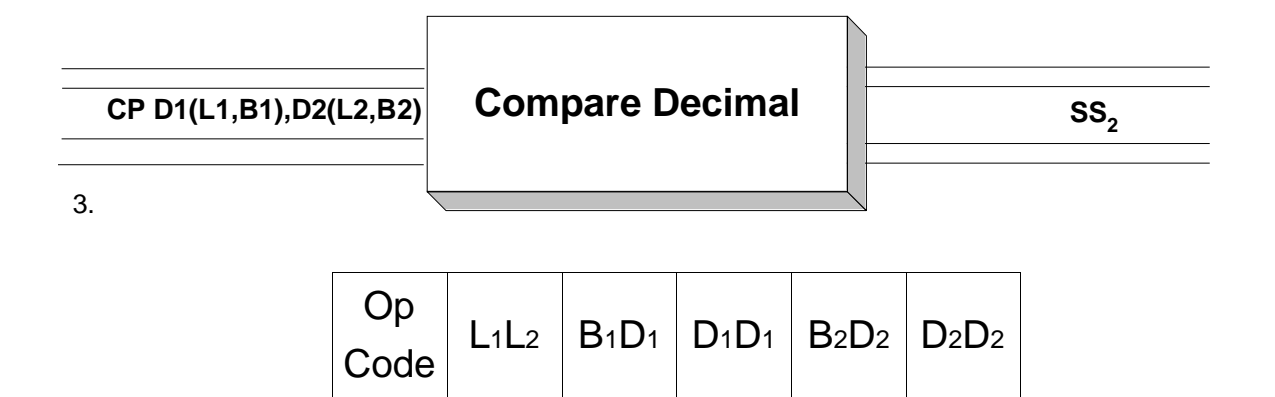

CP is a SS2 instruction which is used to compare packed decimal fields. This instruction sets the condition code to "equal" (condition code = 0), "low" (condition code = 1) or "high"(condition code = 2) based on a comparison of the two fields as decimal numbers and indicates how the first operand compares to the second operand. The fields may be of equal or different sizes. The only restrictions on the field lengths is that they must be a maximum of 16 bytes in length (the typical restriction for SS2 fields). Consider the fields and instructions below.

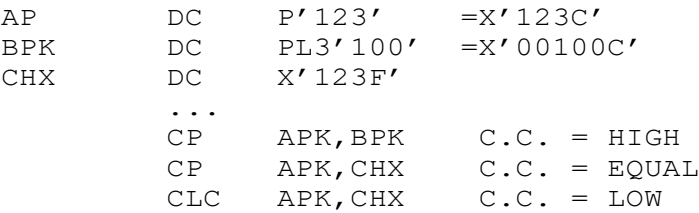

In the first CP, the fields are compared arithmetically, and it is found that +123 is greater than +100. In the second compare, the condition code is set to "equal" since  $+123$  is equal to  $+123$  (x<sup>'</sup>F' is a valid plus sign). The third compare is a logical compare rather than an arithmetic compare. Since x'3C' is lower than x'3F' in the EBCDIC collating sequence, the condition code is set to "low".

After setting the condition code with a  $\mathbb{CP}$ , the condition code can be tested with a branch instruction. The typical branch instructions you might use are BE or BNE, BL or BNL, and BH or BNH.

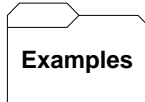

## **Some unrelated CP's:**

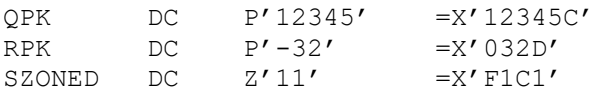

RESULTS:

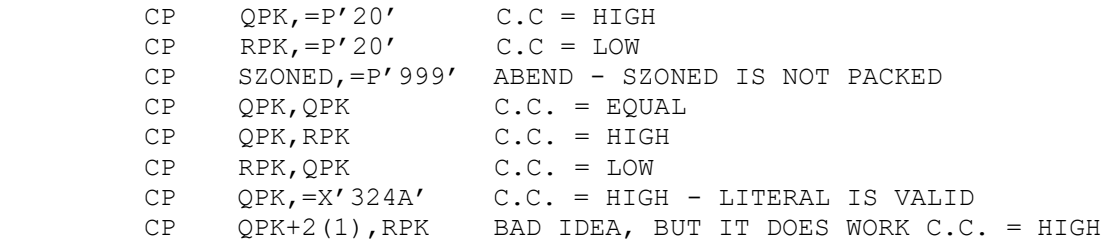